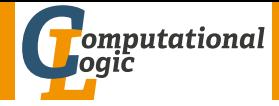

# <span id="page-0-0"></span>Einführung in das Wissenschaftliche Arbeiten

Georg Moser

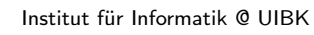

Sommersemester 2015

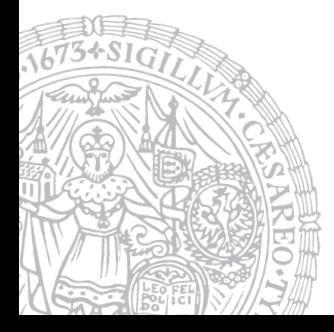

## <span id="page-1-0"></span>Zusammenfassung der letzten LVA

### Definition

- Ein Zitat ist die wortwörtliche Wiederholung
- Eine Paraphrase bezeichnet die Darstellung des Gedanken eines Anderen in eigenen Worten

#### Verweis auf Webseiten

- Quellen die nur online verfügbar sind können unter der Angabe des Links zitiert werden
- Einzelne Webseiten nur dann zitieren, wenn diese stabil sind (und dann als Fußnote)
- Wenn auf den Inhalt von fluktuierenden Seiten verwiesen wird, muss das Datum des Zugriffs beigefügt werden
- Es gibt keine verbindlichen Regeln, ob einzelne Webseiten auch im Literaturverzeichnis aufgenommen werden können

• Zwei Plagiatsfällen:

• Nennen Sie zumindest 3 Schreibhürden

 $GM$  (Institut für Informatik @ UIBK) [Einführung in das Wissenschaftliche Arbeiten](#page-0-0) 1988 auch 63/1

<sup>1</sup>Nach <http://www.unet.univie.ac.at/~a0301287/Strafrecht.htm>, 2. April, 2014; Orginallink existiert nicht mehr.

- Zwei Plagiatsfällen:
	- **1** [Annette Schavan](http://de.wikipedia.org/w/index.php?title=Annette_Schavan&oldid=139635798)
	- 2 ["Hello, I Love You" von The Doors](http://en.wikipedia.org/w/index.php?title=Hello,_I_Love_You&oldid=649051368)

• Nennen Sie zumindest 3 Schreibhürden

 $GM$  (Institut für Informatik @ UIBK) [Einführung in das Wissenschaftliche Arbeiten](#page-0-0) 63/1

<sup>1</sup>Nach <http://www.unet.univie.ac.at/~a0301287/Strafrecht.htm>, 2. April, 2014; Orginallink existiert nicht mehr.

- Zwei Plagiatsfällen:
	- **1** [Annette Schavan](http://de.wikipedia.org/w/index.php?title=Annette_Schavan&oldid=139635798)
	- 2 ["Hello, I Love You" von The Doors](http://en.wikipedia.org/w/index.php?title=Hello,_I_Love_You&oldid=649051368)

"Im Gegensatz zu Österreich hat das wissenschaftliche Plagiat in Amerika stärkere Konsequenzen: "In den USA werden solche Fälle in der Regel von "Honor Boards", deren Mitglieder Studenten sind behandelt. Auf Basis des an der jeweiligen Hochschule geltenden "Code of Honor" schlagen diese geeignete Strafen (bis hin zur Exmatrikulation) vor." (vgl. Schlonsok, Bernadette (9. 2005): Zur Problematik der Plagiate."<sup>1</sup>

• Nennen Sie zumindest 3 Schreibhürden

<sup>1</sup>Nach <http://www.unet.univie.ac.at/~a0301287/Strafrecht.htm>, 2. April, 2014; Orginallink existiert nicht mehr.

- Zwei Plagiatsfällen:
	- **1** [Annette Schavan](http://de.wikipedia.org/w/index.php?title=Annette_Schavan&oldid=139635798)
	- 2 ["Hello, I Love You" von The Doors](http://en.wikipedia.org/w/index.php?title=Hello,_I_Love_You&oldid=649051368)

"Im Gegensatz zu Österreich hat das wissenschaftliche Plagiat in Amerika stärkere Konsequenzen: "In den USA werden solche Fälle in der Regel von "Honor Boards", deren Mitglieder Studenten sind behandelt. Auf Basis des an der jeweiligen Hochschule geltenden "Code of Honor" schlagen diese geeignete Strafen (bis hin zur Exmatrikulation) vor." (vgl. Schlonsok, Bernadette (9. 2005): Zur Problematik der Plagiate."<sup>1</sup>

- Nennen Sie zumindest 3 Schreibhürden
	- 1 Schreiben kann man oder nicht
	- 2 Perfekt oder gar nicht
	- Ich kann nicht Englisch

<sup>1</sup>Nach <http://www.unet.univie.ac.at/~a0301287/Strafrecht.htm>, 2. April, 2014; Orginallink existiert nicht mehr.

## <span id="page-6-0"></span>Inhalte der Lehrveranstaltung

#### Erarbeiten und Verstehen von Texten

Texte verstehen bzw. in eigenen Worten zusammenfassen, Literaturrecherche, Recherchen im Internet, richtig zitieren

#### Form und Struktur einer Arbeit

Textsorten: Seminar-, Bachelor- und Masterarbeiten, Thema analysieren und in Form bringen

#### LATEX

Eingabefile, Setzen von Text, bzw. von Bildern, Setzen von mathematischen Formeln, Seitenaufbau, Schriften, Spezialfälle

#### Bewertung, Prüfung und Präsentation von Arbeiten

Bewerten von anderen Arbeiten, Das review System in der Informatik, Präsentieren: eine Einführung

## Inhalte der Lehrveranstaltung

#### Erarbeiten und Verstehen von Texten

Texte verstehen bzw. in eigenen Worten zusammenfassen, Literaturrecherche, Recherchen im Internet, richtig zitieren

#### Form und Struktur einer Arbeit

Textsorten: Seminar-, Bachelor- und Masterarbeiten, Thema analysieren und in Form bringen

#### LATEX

Eingabefile, Setzen von Text, bzw. von Bildern, Setzen von mathematischen Formeln, Seitenaufbau, Schriften, Spezialfälle

#### Bewertung, Prüfung und Präsentation von Arbeiten

Bewerten von anderen Arbeiten, Das review System in der Informatik, Präsentieren: eine Einführung

## <span id="page-8-0"></span>Textsorte: Seminararbeit

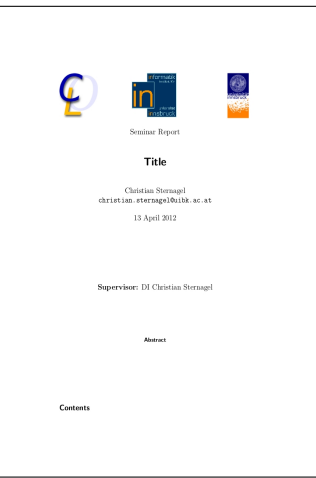

- 15–30 Seiten
- Zusammenfassung/Erläuterung bestehender wissenschaftlicher Arbeiten
- Kein Anspruch auf Originalität, aber Vollständigkeit
- Eigener Beitrag besteht meist in der Aufbereitung  $(=$  gefälliger Darstellung) der Arbeiten

### Textsorte: Bachelorarbeit

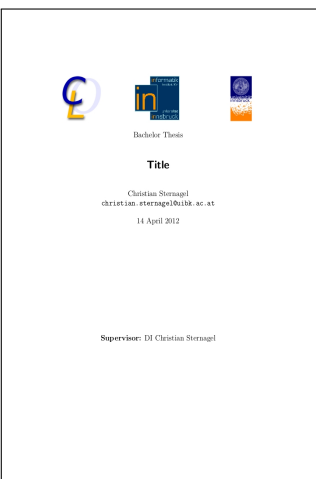

- 15–30 Seiten
- Im Rahmen der Bachelorarbeit wird ein Projekt mit einem Arbeitsaufwand von 500 Stunden abgewickelt, die Bachelorarbeit beschreibt dieses Projekt
- Üblicherweise ist das Bachelorprojekt ein Programmierprojekt
- Kein Anspruch auf Originalität, aber Darstellung der erzielten Ergebnisse
- Der Übergang von einer Seminararbeit zur Bachelorarbeit kann, je nach Thema, fließend sein

### Textsorte: Masterarbeit

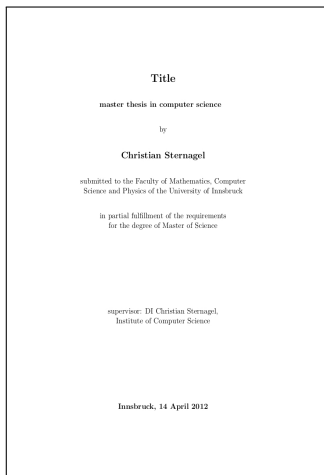

- 60–100 Seiten
- Zusammenfassung, Erläuterung, und eventuell Implementierung bestehender wissenschaftlicher Arbeiten
- Im Gegensatz zu einer Seminarabeit wird in der Masterarbeit erwartet, dass neue Erkenntnisse eingebracht werden
- Eigener Beitrag besteht meist in der Aufbereitung, aber auch Verallgemeinerung der Arbeiten
- Idealerweise führen Masterarbeiten direkt zu (wissenschaftlichen) Veröffentlichungen

# <span id="page-11-0"></span>"Dem Inhalt eine Struktur geben"

### Inhaltsverzeichnis

\tableofcontents

**Einleitung** Hier wird die Arbeit in Kurzform vorgestellt und motiviert

#### **Hauptteil**

Beschreibung und Analyse des Themas

### Schlussfolgerung

Wiederholung des Themas und Analyse in Bezug auf die Motivation

#### Literaturverzeichnis

\bibliographystyle{plain} \bibliography{references}

Hier wird die Arbeit in Kurzform vorgestellt und motiviert

• Seien Sie sehr präzise, wenn Sie die Einleitung schreiben

- Seien Sie sehr präzise, wenn Sie die Einleitung schreiben
- Die Leserin muss eine Idee dafür bekommen, welche Themen die Arbeit behandelt

- Seien Sie sehr präzise, wenn Sie die Einleitung schreiben
- Die Leserin muss eine Idee dafür bekommen, welche Themen die Arbeit behandelt
- Die Einleitung endet mit einer detaillierten Beschreibung der Struktur der Arbeit

- Seien Sie sehr präzise, wenn Sie die Einleitung schreiben
- Die Leserin muss eine Idee dafür bekommen, welche Themen die Arbeit behandelt
- Die Einleitung endet mit einer detaillierten Beschreibung der Struktur der Arbeit
- Schreiben Sie die Einleitung zuletzt

- Seien Sie sehr präzise, wenn Sie die Einleitung schreiben
- Die Leserin muss eine Idee dafür bekommen, welche Themen die Arbeit behandelt
- Die Einleitung endet mit einer detaillierten Beschreibung der Struktur der Arbeit
- Schreiben Sie die Einleitung zuletzt
- Gleiches gilt für die Zusammenfassung

Hier wird die Arbeit in Kurzform vorgestellt und motiviert

- Seien Sie sehr präzise, wenn Sie die Einleitung schreiben
- Die Leserin muss eine Idee dafür bekommen, welche Themen die Arbeit behandelt
- Die Einleitung endet mit einer detaillierten Beschreibung der Struktur der Arbeit
- Schreiben Sie die Einleitung zuletzt
- Gleiches gilt für die Zusammenfassung

#### Beispiel

This document gives some hints on how to structure and organize a thesis. It does not contain explicit help on LATEX. For that issue please refer to a short introduction in German [?] or a not so short introduction in English [?]. To ensure a uniform layout this note further fixes some conventions when typesetting in LATEX and lists some useful packages.

Beschreibung und Analyse des Themas

Strukturierung

Beschreibung und Analyse des Themas

### Strukturierung

• Strukturieren Sie die Arbeit in Kapitel und Unterkapitel, sodass ein Kapitel eine logische Einheit beschreibt

Beschreibung und Analyse des Themas

### Strukturierung

- Strukturieren Sie die Arbeit in Kapitel und Unterkapitel, sodass ein Kapitel eine logische Einheit beschreibt
- Beginnen Sie Sektionen mit einem kurzen Absatz, der den Inhalt beschreibt

Beschreibung und Analyse des Themas

### Strukturierung

- Strukturieren Sie die Arbeit in Kapitel und Unterkapitel, sodass ein Kapitel eine logische Einheit beschreibt
- Beginnen Sie Sektionen mit einem kurzen Absatz, der den Inhalt beschreibt
- Vermeiden Sie zu lange beziehungsweise zu kurze Kapitel

Beschreibung und Analyse des Themas

### Strukturierung

- Strukturieren Sie die Arbeit in Kapitel und Unterkapitel, sodass ein Kapitel eine logische Einheit beschreibt
- Beginnen Sie Sektionen mit einem kurzen Absatz, der den Inhalt beschreibt
- Vermeiden Sie zu lange beziehungsweise zu kurze Kapitel

#### Formatierung

• Auch im Englischen werden die Worte in Überschriften groß geschrieben

Beschreibung und Analyse des Themas

### Strukturierung

- Strukturieren Sie die Arbeit in Kapitel und Unterkapitel, sodass ein Kapitel eine logische Einheit beschreibt
- Beginnen Sie Sektionen mit einem kurzen Absatz, der den Inhalt beschreibt
- Vermeiden Sie zu lange beziehungsweise zu kurze Kapitel

#### Formatierung

- Auch im Englischen werden die Worte in Überschriften groß geschrieben
- Verwenden Sie dedizierte Umgebungen für Programmlistings, Tabellen, Grafiken, etc.

Wiederholung des Themas und Analyse in Bezug auf die Motivation

• Die Themen der Arbeit werden noch einmal vorgestellt

- Die Themen der Arbeit werden noch einmal vorgestellt
- Die Ergebnisse der Arbeit werden mit der Motivation in der Einleitung verglichen

- Die Themen der Arbeit werden noch einmal vorgestellt
- Die Ergebnisse der Arbeit werden mit der Motivation in der Einleitung verglichen
- Beschreiben Sie die eigenen Arbeit

- Die Themen der Arbeit werden noch einmal vorgestellt
- Die Ergebnisse der Arbeit werden mit der Motivation in der Einleitung verglichen
- Beschreiben Sie die eigenen Arbeit
- Eventuell gehen Sie auf zukünftige Arbeit und ähnliche Arbeiten ein

- Die Themen der Arbeit werden noch einmal vorgestellt
- Die Ergebnisse der Arbeit werden mit der Motivation in der Einleitung verglichen
- Beschreiben Sie die eigenen Arbeit
- Eventuell gehen Sie auf zukünftige Arbeit und ähnliche Arbeiten ein
- Schreiben Sie die Schlussfolgerung zuletzt

Wiederholung des Themas und Analyse in Bezug auf die Motivation

- Die Themen der Arbeit werden noch einmal vorgestellt
- Die Ergebnisse der Arbeit werden mit der Motivation in der Einleitung verglichen
- Beschreiben Sie die eigenen Arbeit
- Eventuell gehen Sie auf zukünftige Arbeit und ähnliche Arbeiten ein
- Schreiben Sie die Schlussfolgerung zuletzt

### Beispiel

This note gives a comprehensive guide for computational logic students on how to organize their scientific documents. In order to get started with LATEX some useful packages are mentioned.

### Literaturverzeichnis

- T. Oetiker, H. Partl, I. Hyna, and E. Schlegl. The not so short introduction to LaTeX, 2007. ctan.org/tex-archive/info/lshort/english.
- - W. Schmidt, J. Knappen, H. Partl, and I. Hyna. LaTeX-Kurzbeschreibung, 2003. ctan.org/tex-archive/info/german/LaTeX2e-Kurzbeschreibung.

- **1 Lesen Sie das Kapitel "Lust statt Last: Wissenschaftliche Texte** schreiben" von Norbert Frank, Sektion 4
- 2 Lesen Sie "How to Write a Thesis" von Harald Zankl